## Creating a Customer Service Order

O)

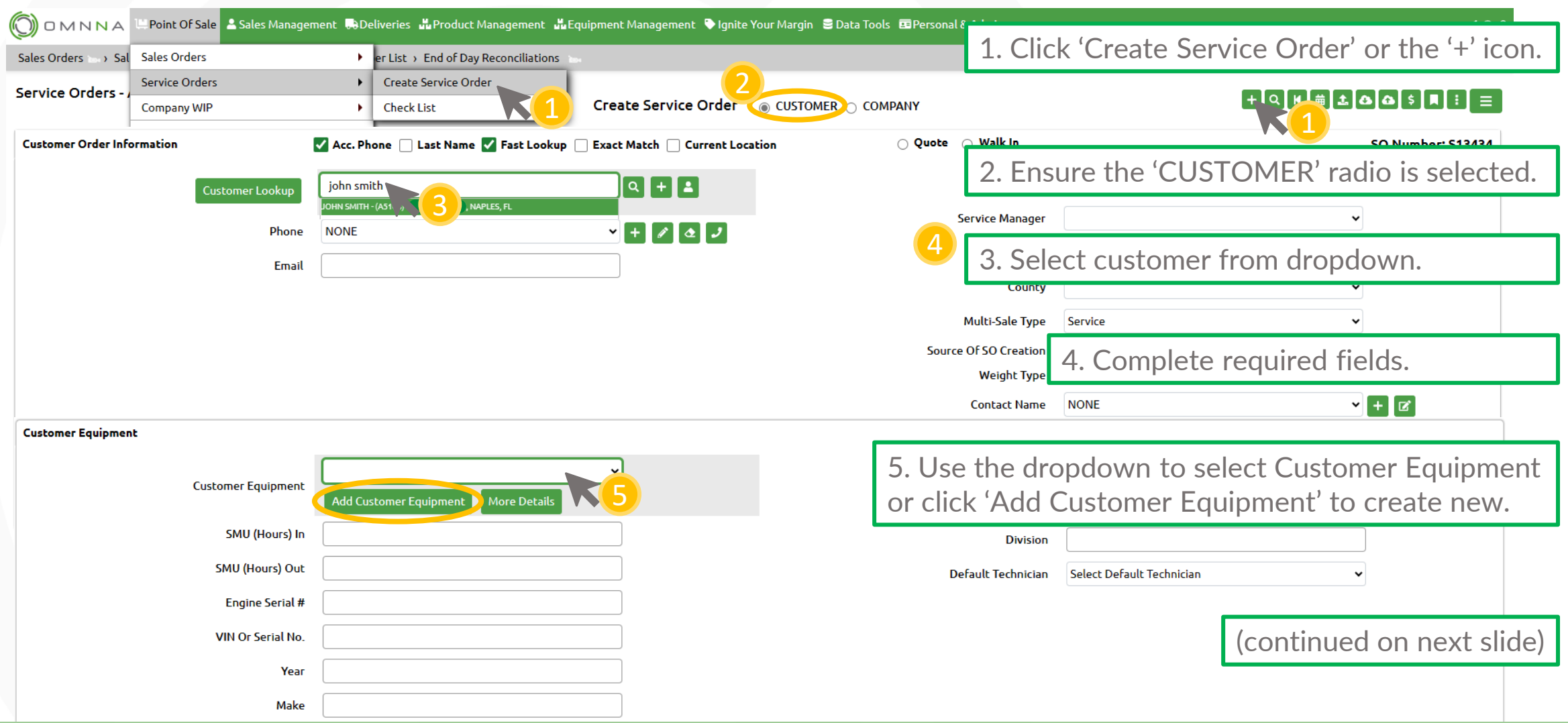

© Copyright 2023. **Green Team Holdings, LLC.** All Rights Reserved.

© Copyright 2023. **Green Team Holdings, LLC.** All Rights Reserved.

#### Creating a Customer Service Order (continued)

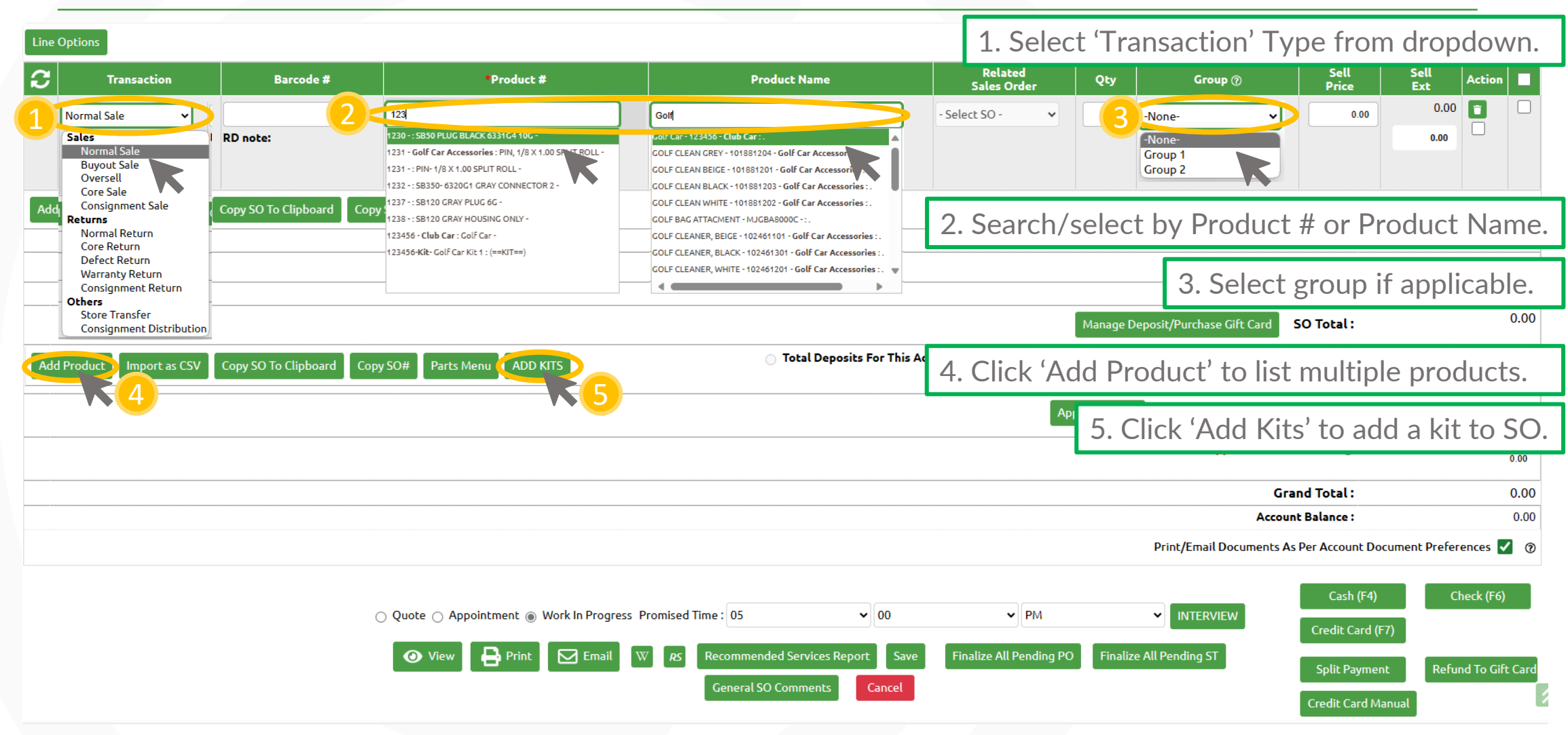

## Creating a Company Service Order

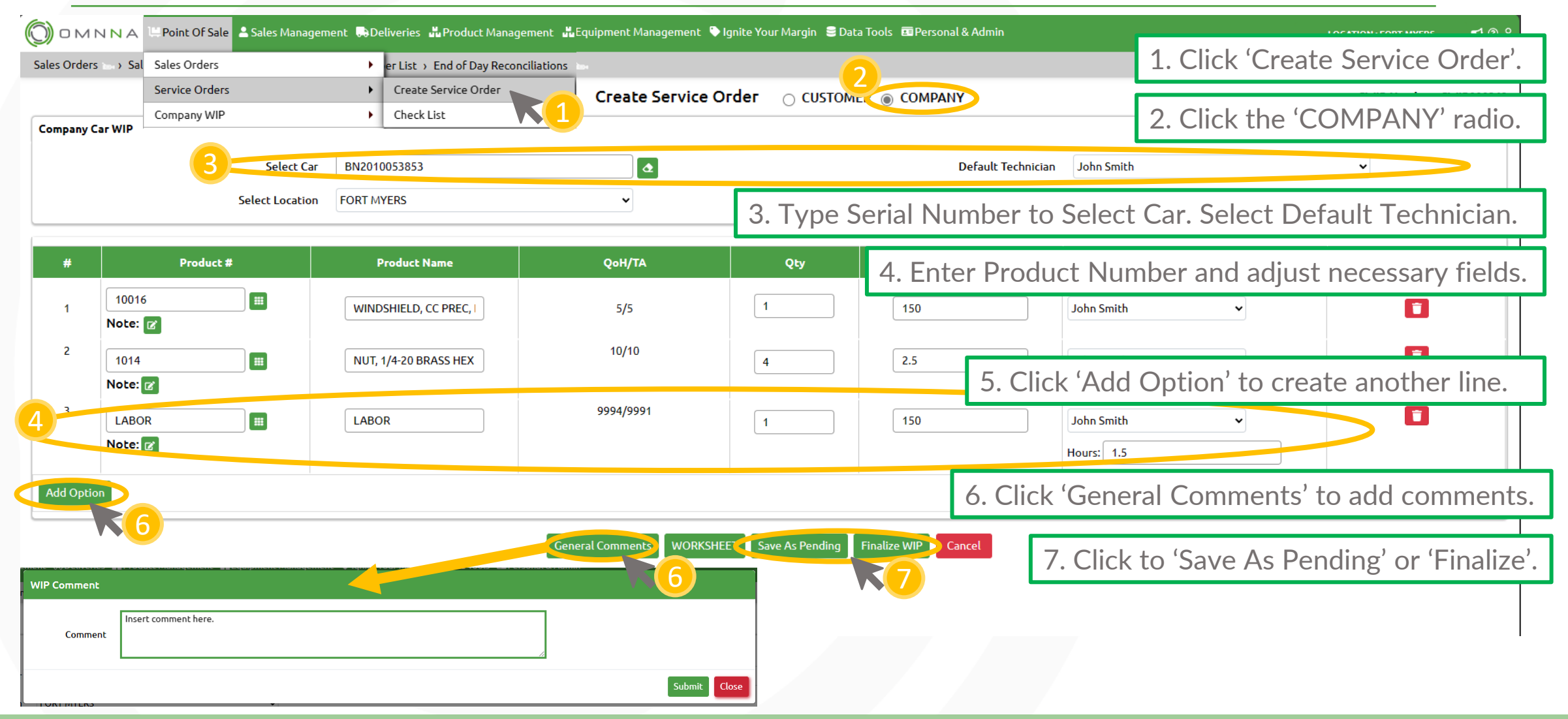

© Copyright 2023. **Green Team Holdings, LLC.** All Rights Reserved.

© Copyright 2023. **Green Team Holdings, LLC.** All Rights Reserved.

# Creating a Service Appointment

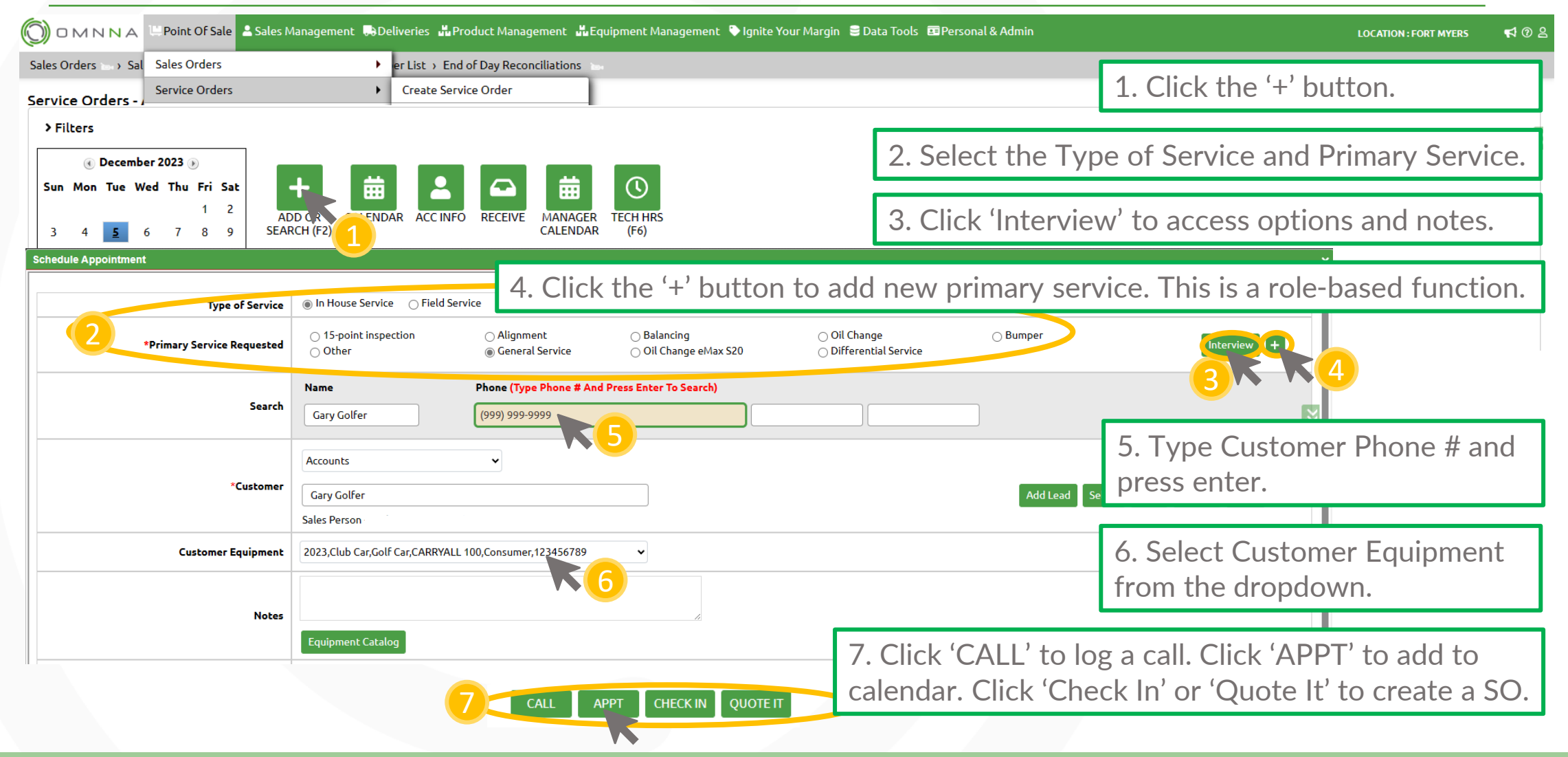

© Copyright 2023. **Green Team Holdings, LLC.** All Rights Reserved.

## Service Quotes: View/Print/Email

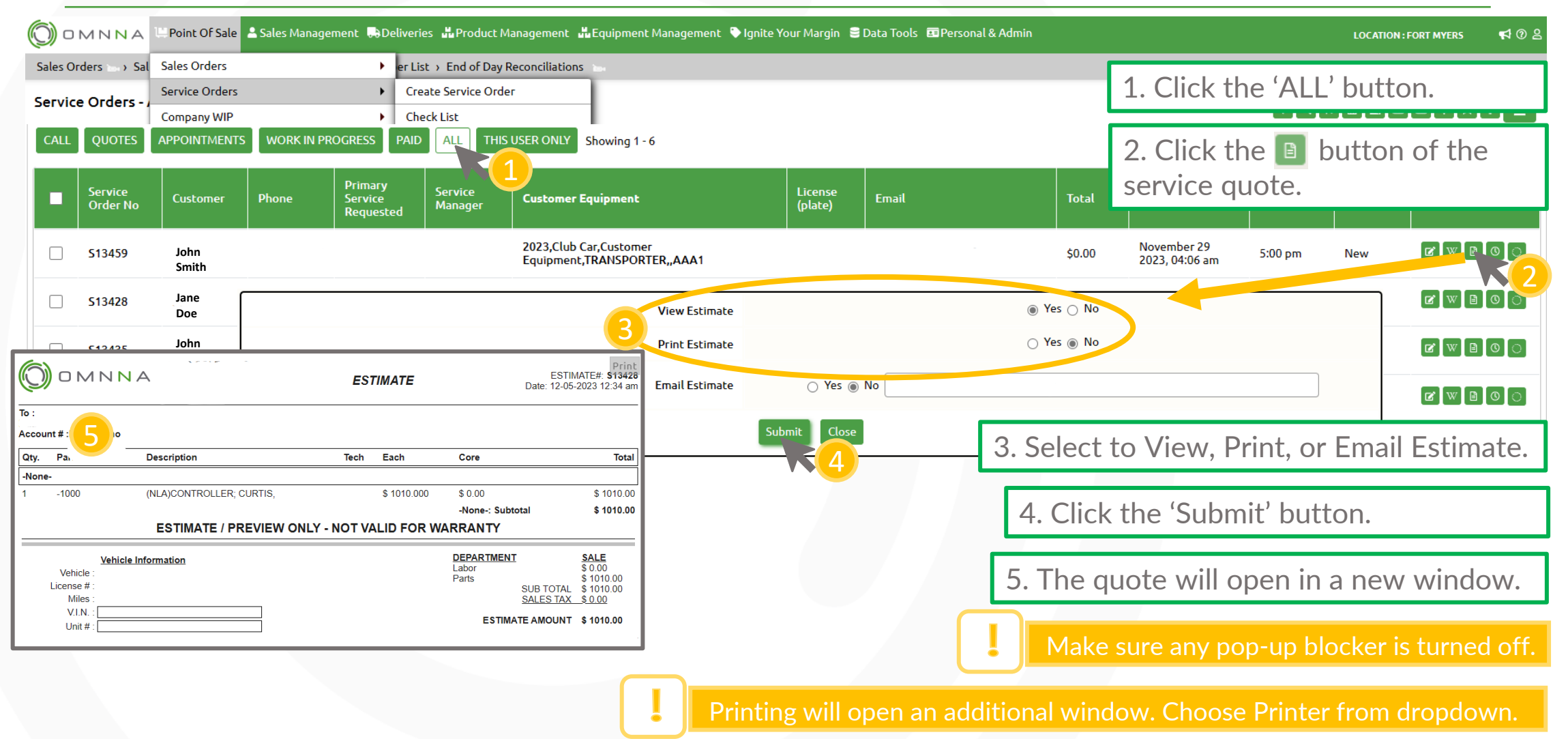

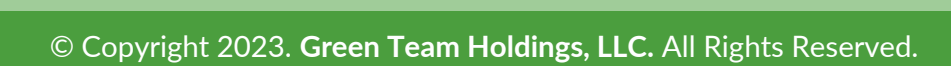